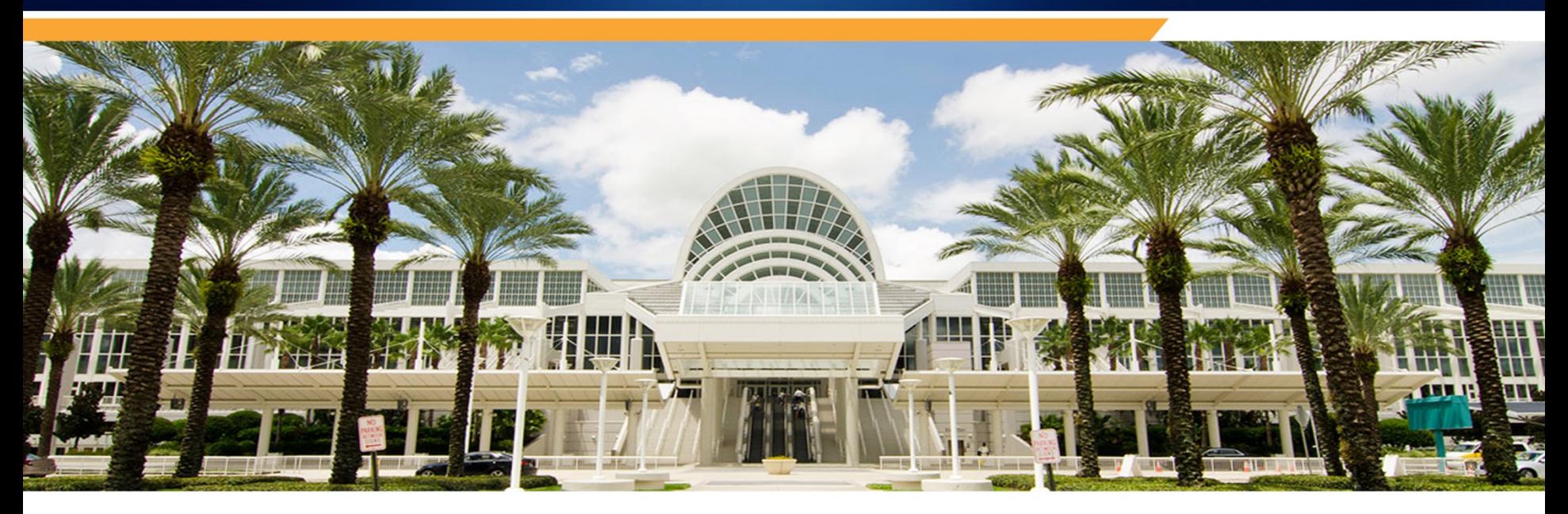

*From Start to Finish:*  Developing an iPad app using SAP Netweaver Gateway

Paul Aschmann Lithium Labs

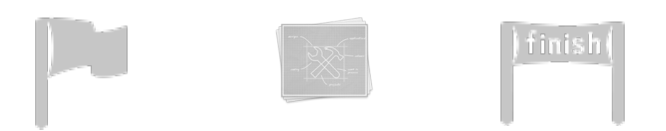

#### Who are we?

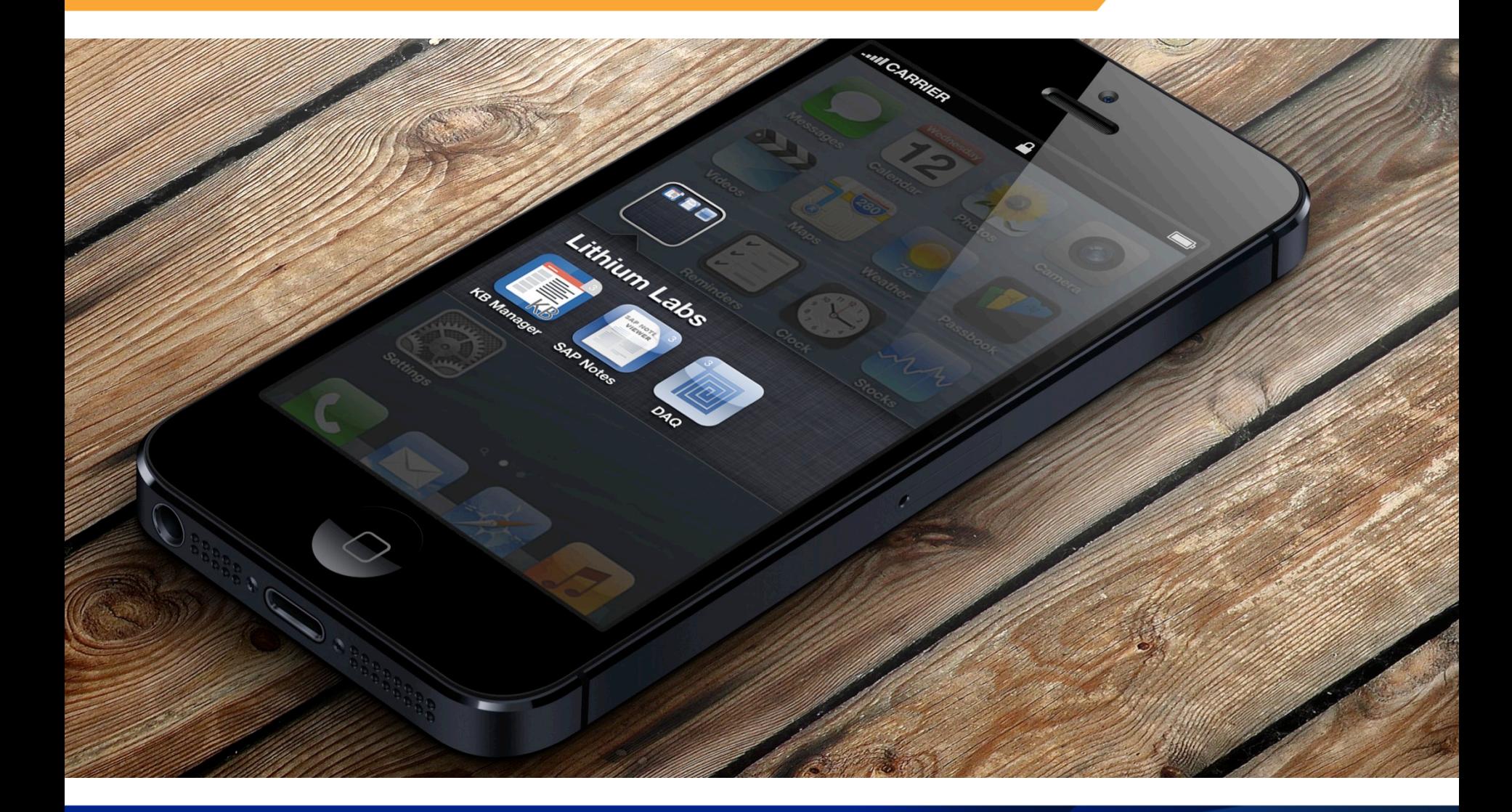

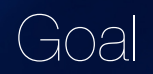

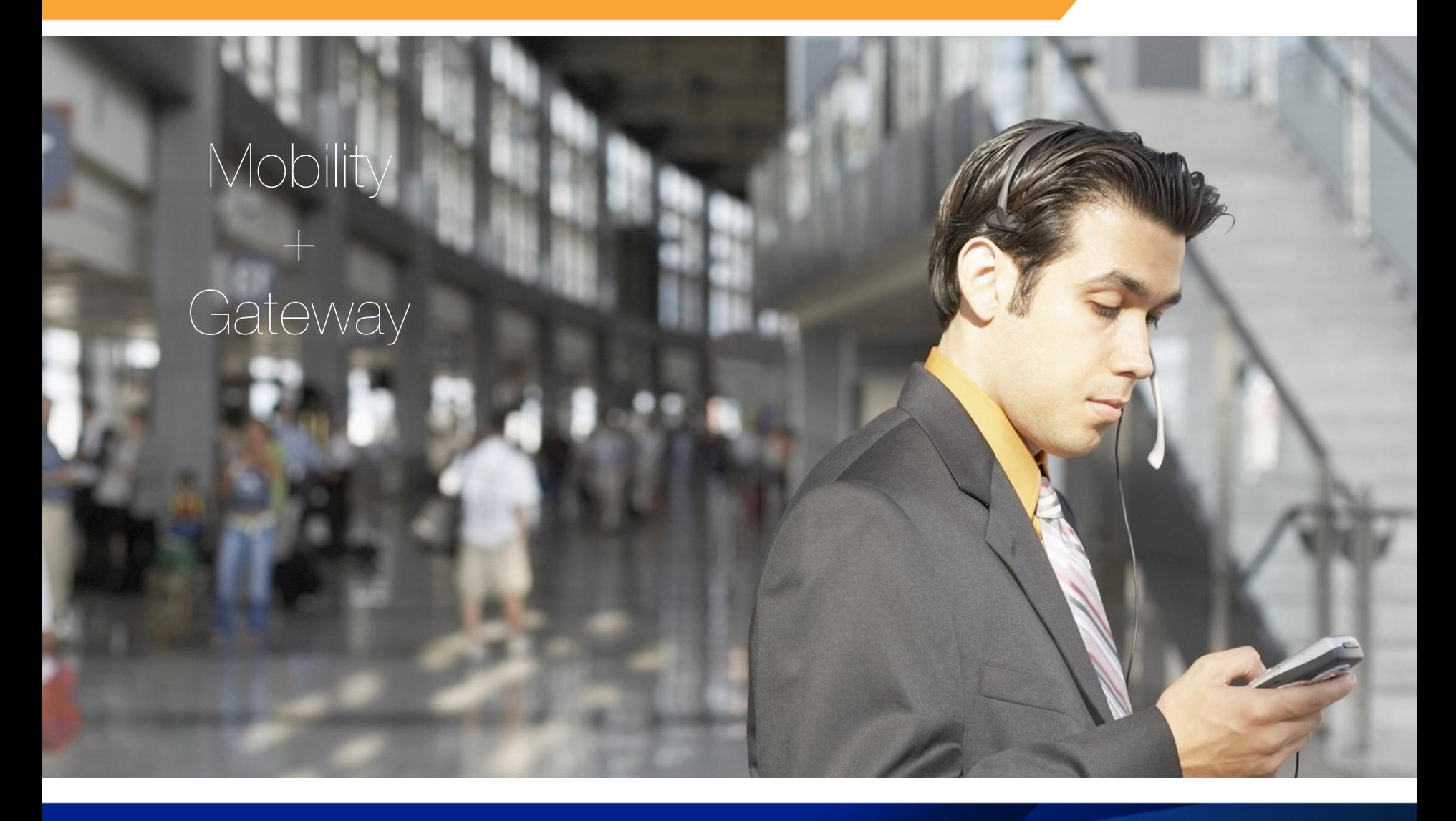

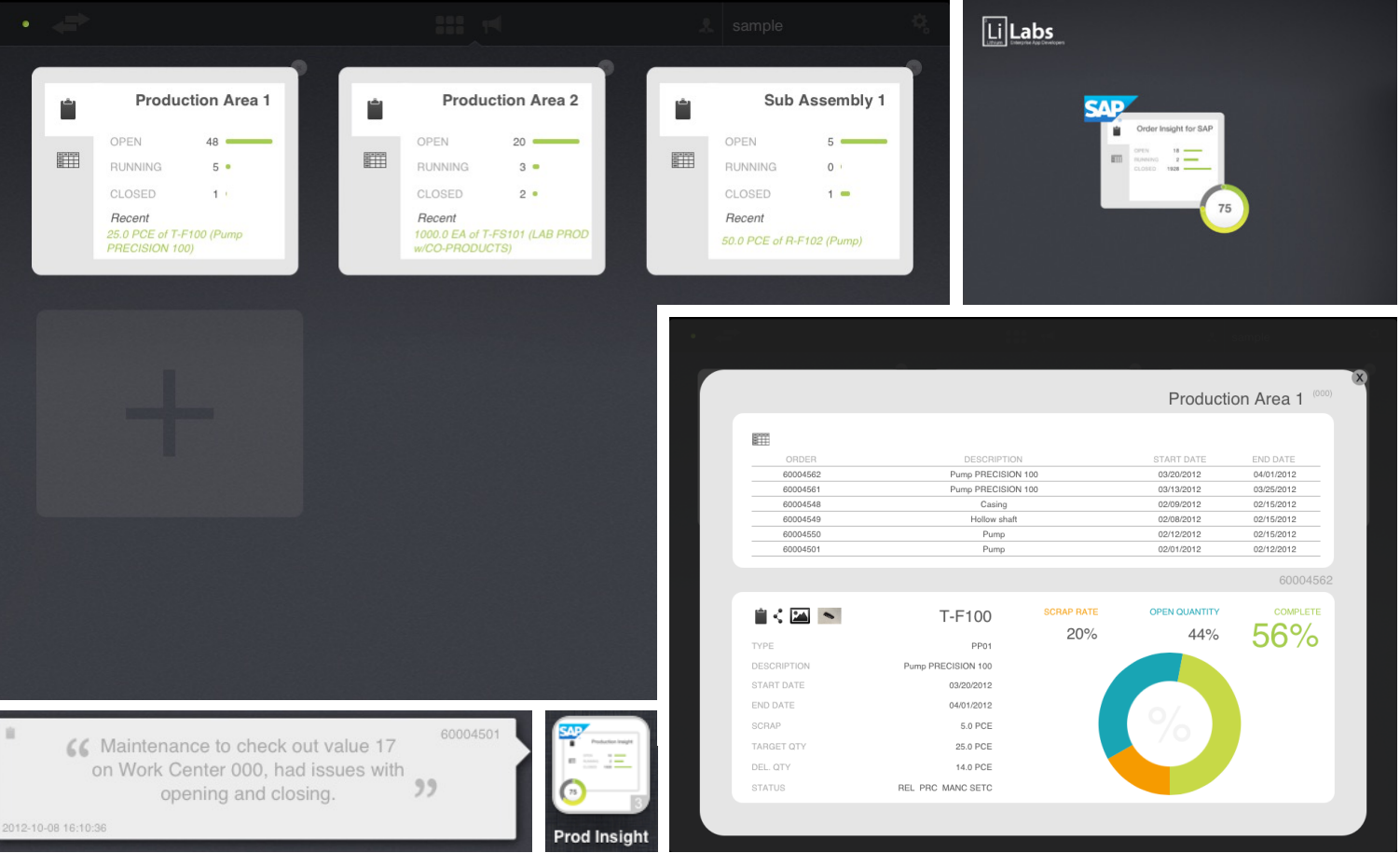

GOE

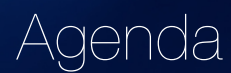

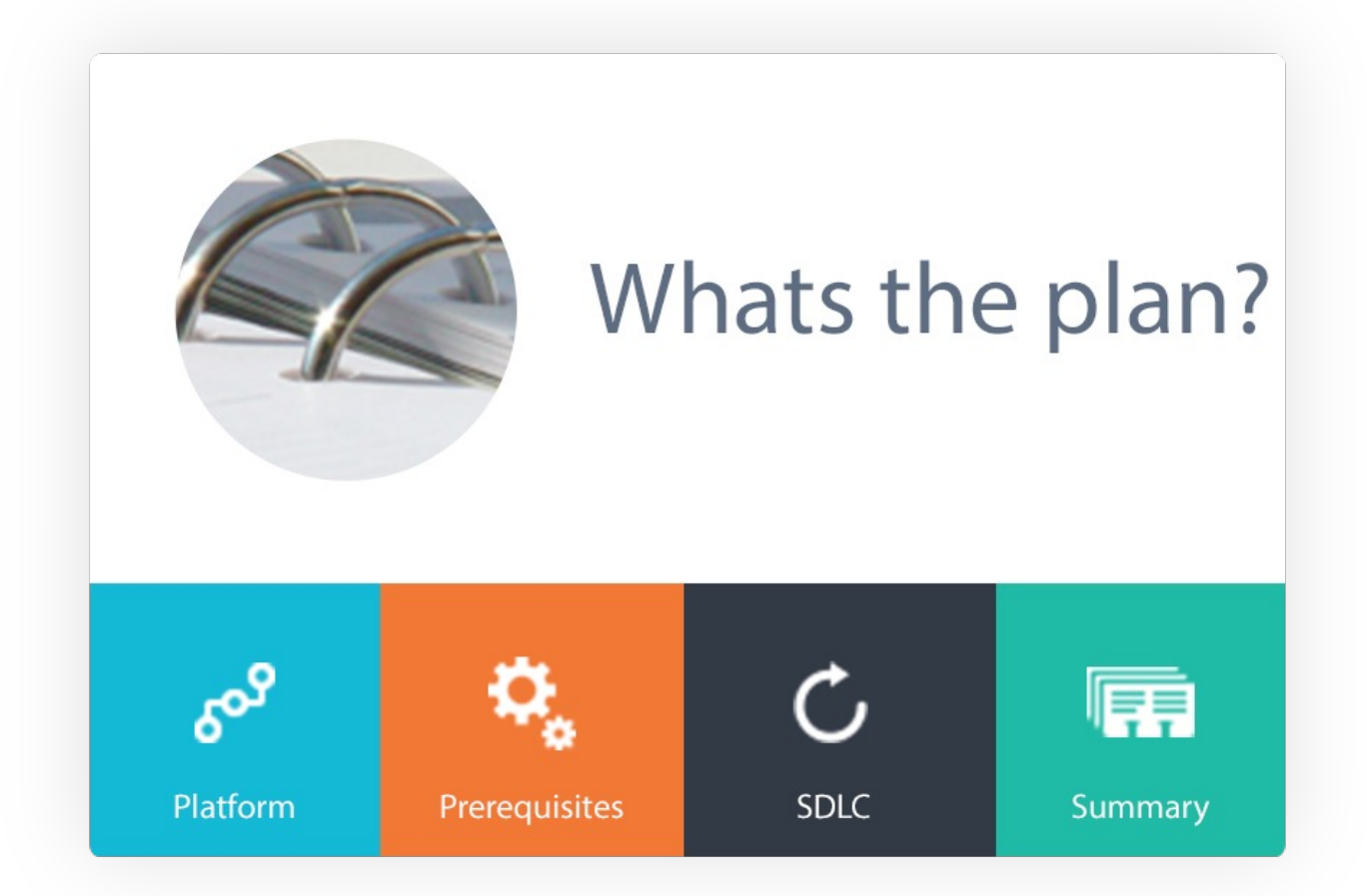

- Result of multiple acquisitions and partnerships
- Sybase, Syclo, Gateway, appcelerator, PhoneGap, etc.
- Not a requirement, in fact you can use BSP's or .NET Connector to expose your own data

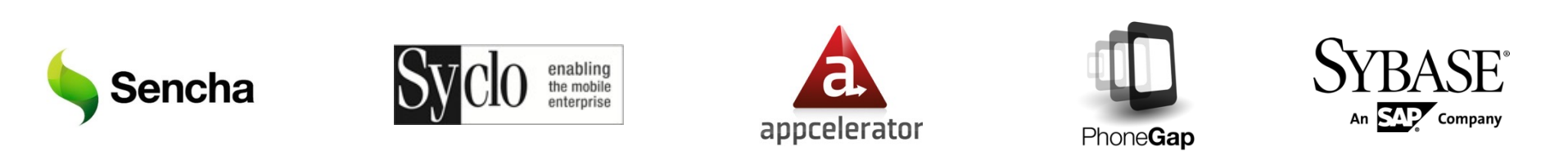

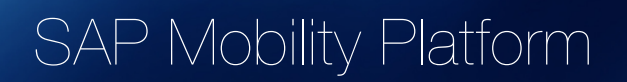

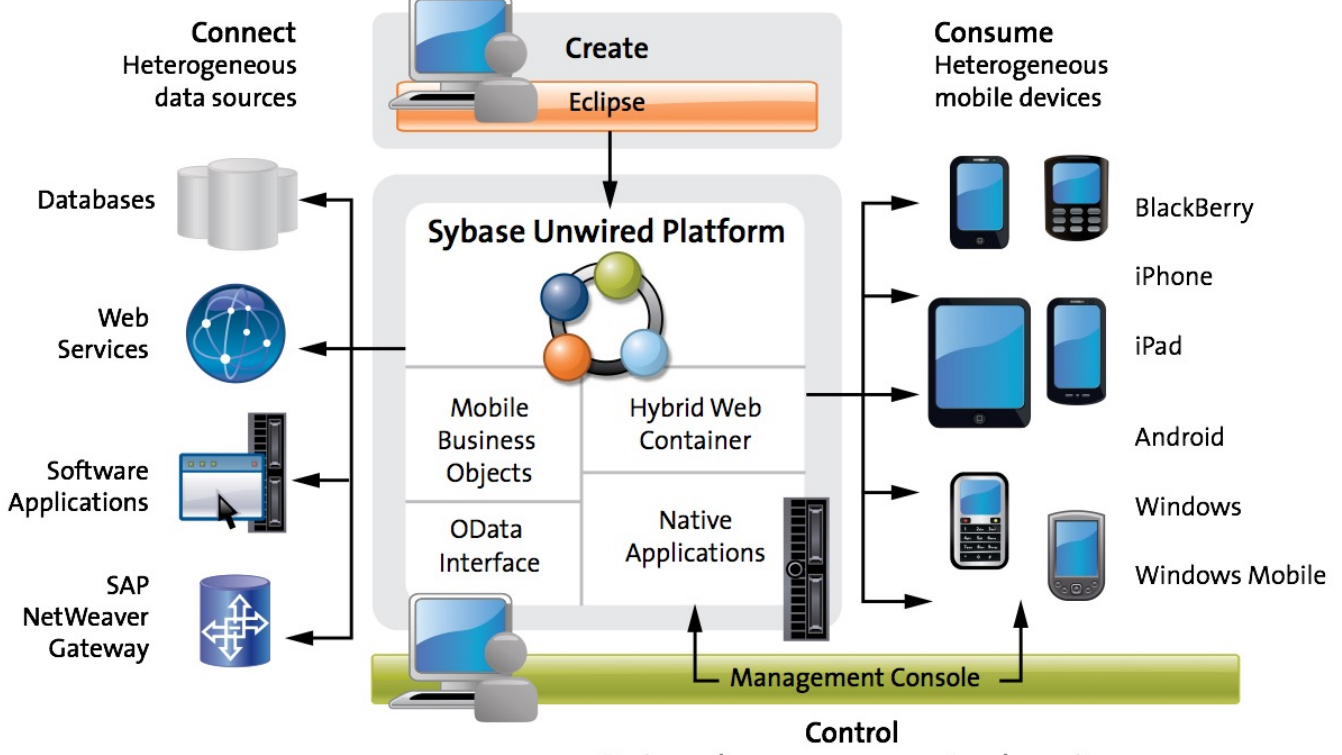

Device and server management and security

**Gateway** 

Mobile apps can be powered by:

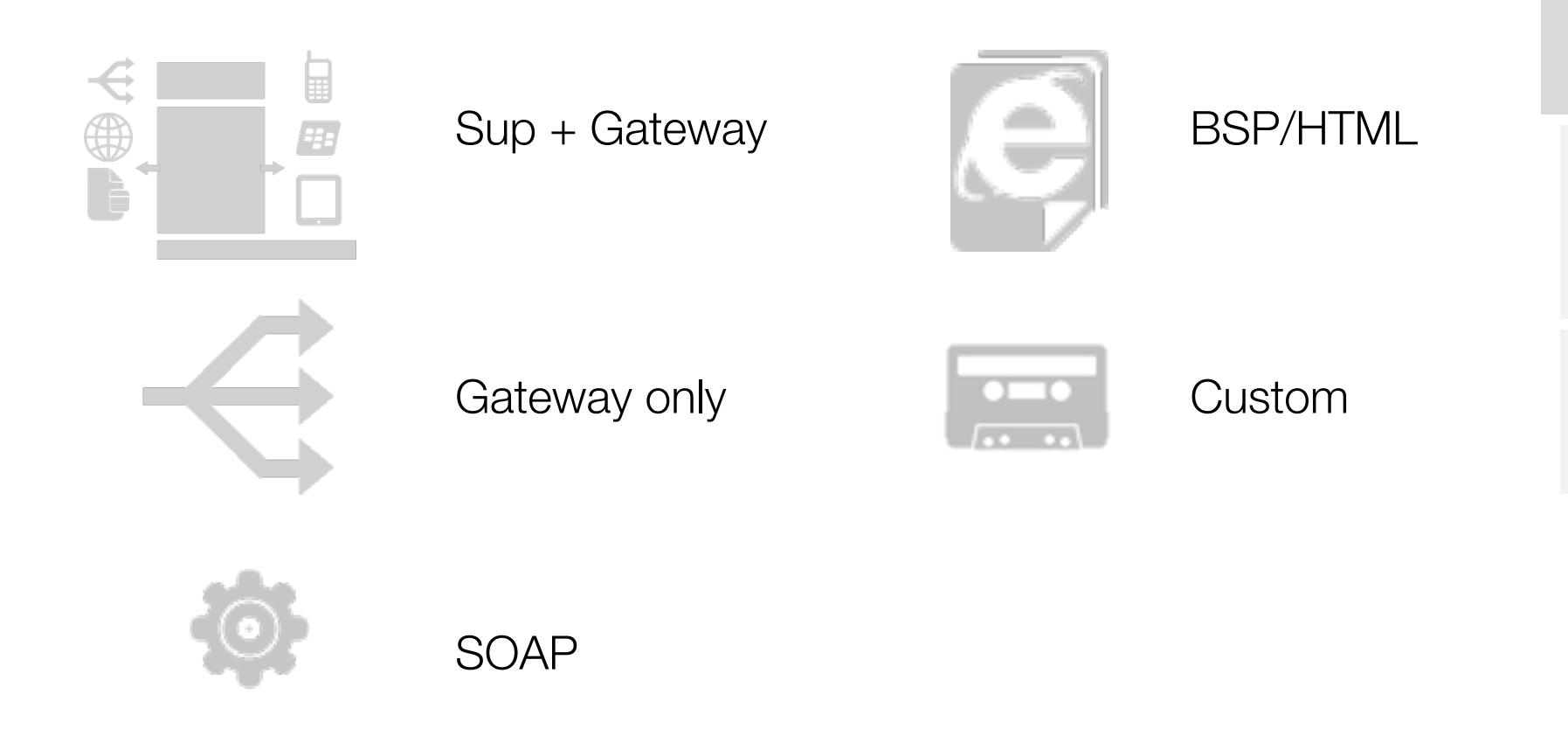

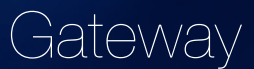

#### SAP Netweaver Gateway is not …

- The SAP Gateway process in the Netweaver Application Server ABAP that enables external communication (e.g. RFC)
- A mobile infrastructure (SUP)
- A replacement for Netweaver PI and eSOA services

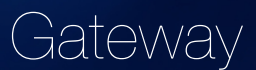

#### SAP Netweaver Gateway is not …

- The SAP Gateway process in the Netweaver Application Server ABAP that enables external communication (e.g. RFC)
- A mobile infrastructure (SUP)
- A replacement for Netweaver PI and eSOA services

### SAP Netweaver Gateway is …

- A point of access into SAP Business Suite data and functionality
- Uses a non-proprietary interface based on Odata
- Services can be consumed by any channel that can process XML received over an HTTP(S) connection

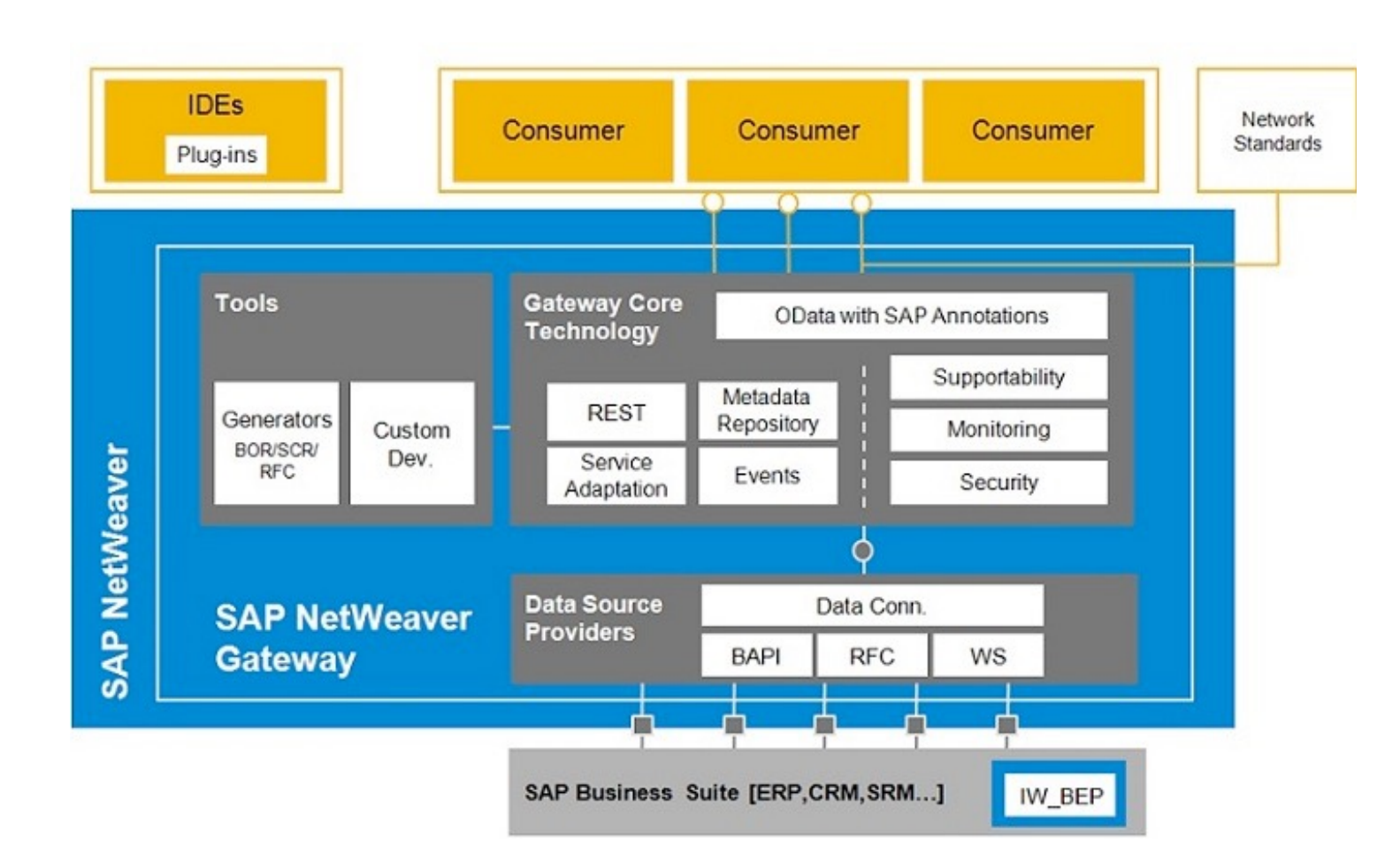

Gateway

#### Follow @ASUG365 and #ASUG2013 on Twitter

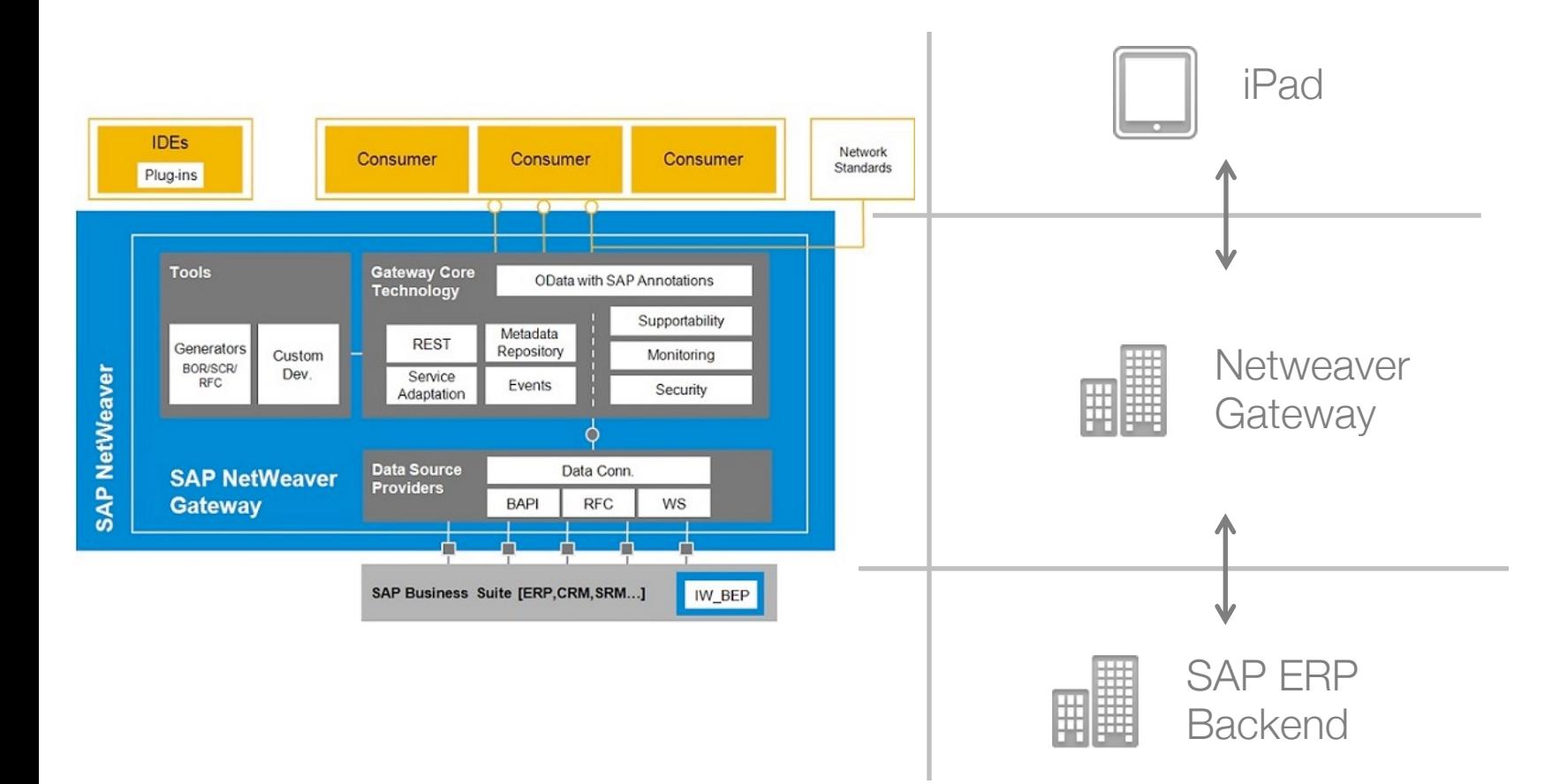

### **OSUGANNUAL**<br>CONFERENCE

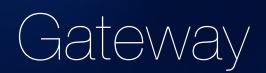

Platform

Prerequisites

**Prerequisites** 

- Apple Developer Account
	- Free
	- Developer Tools including SDK and Xcode
	- Cannot run on your physical device!

- App Distribution
	- iOS Developer Program (\$99) -> App Store
	- iOS Developer Enterprise Program (\$299) -> In-house Distribution

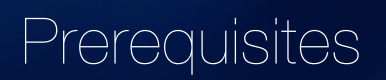

Software - Development IDE

- Native
	- XCode (Free)
- HTML5/Javascript
	- Sencha Touch (Free) + Architect (\$399)
	- Appcelerator Titanium (Free)
	- Adobe Phone Gap (Free)

### **Prerequisites**

• Tools

Graphics Editor Photoshop Pixelmator (\$15) GIMP (Free)

• Firefox

**RESTClient** SQLite Manager

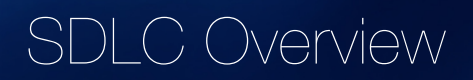

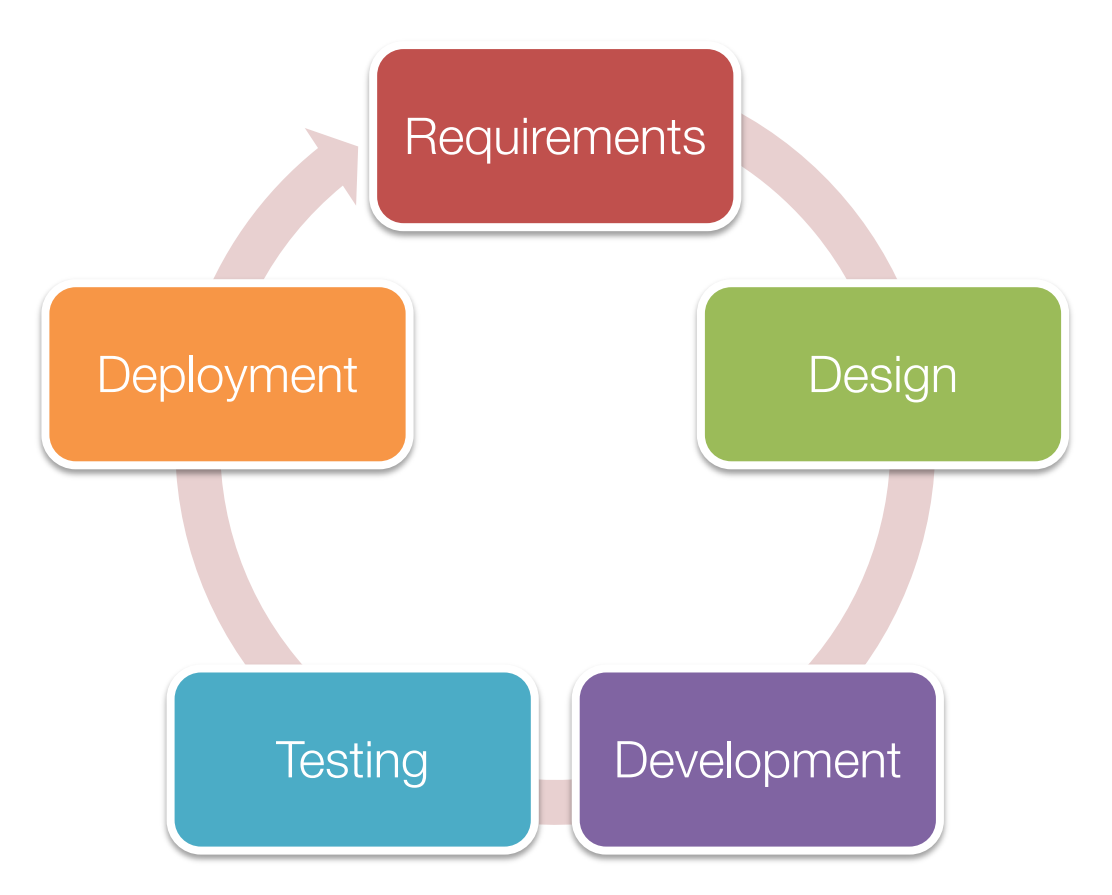

### SDLC - Requirements

### Use Cases

- Plant Managers Highlevel plant overview
- Production Supervisors Highlevel plant overview Line overview
- Line Supervisors Highlevel Line overview Detailed Line View

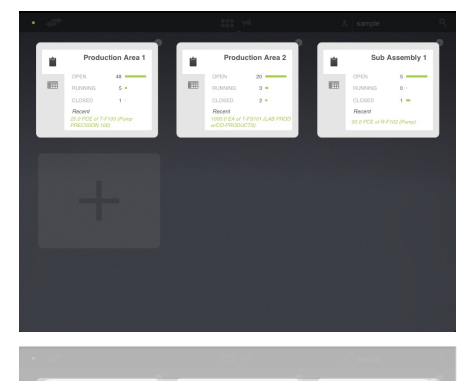

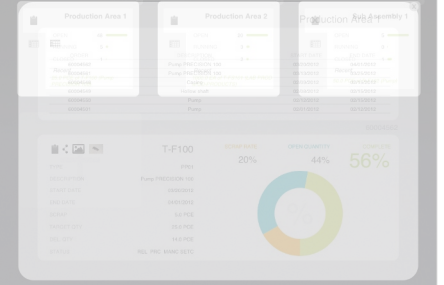

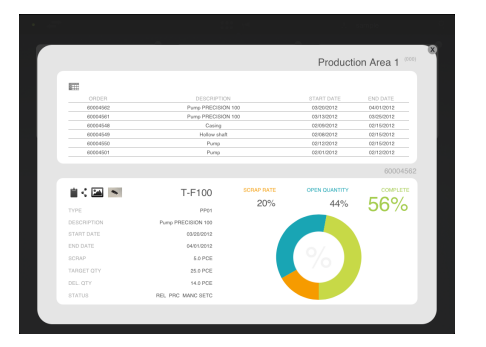

Prerequisites

#### SDLC - Requirements

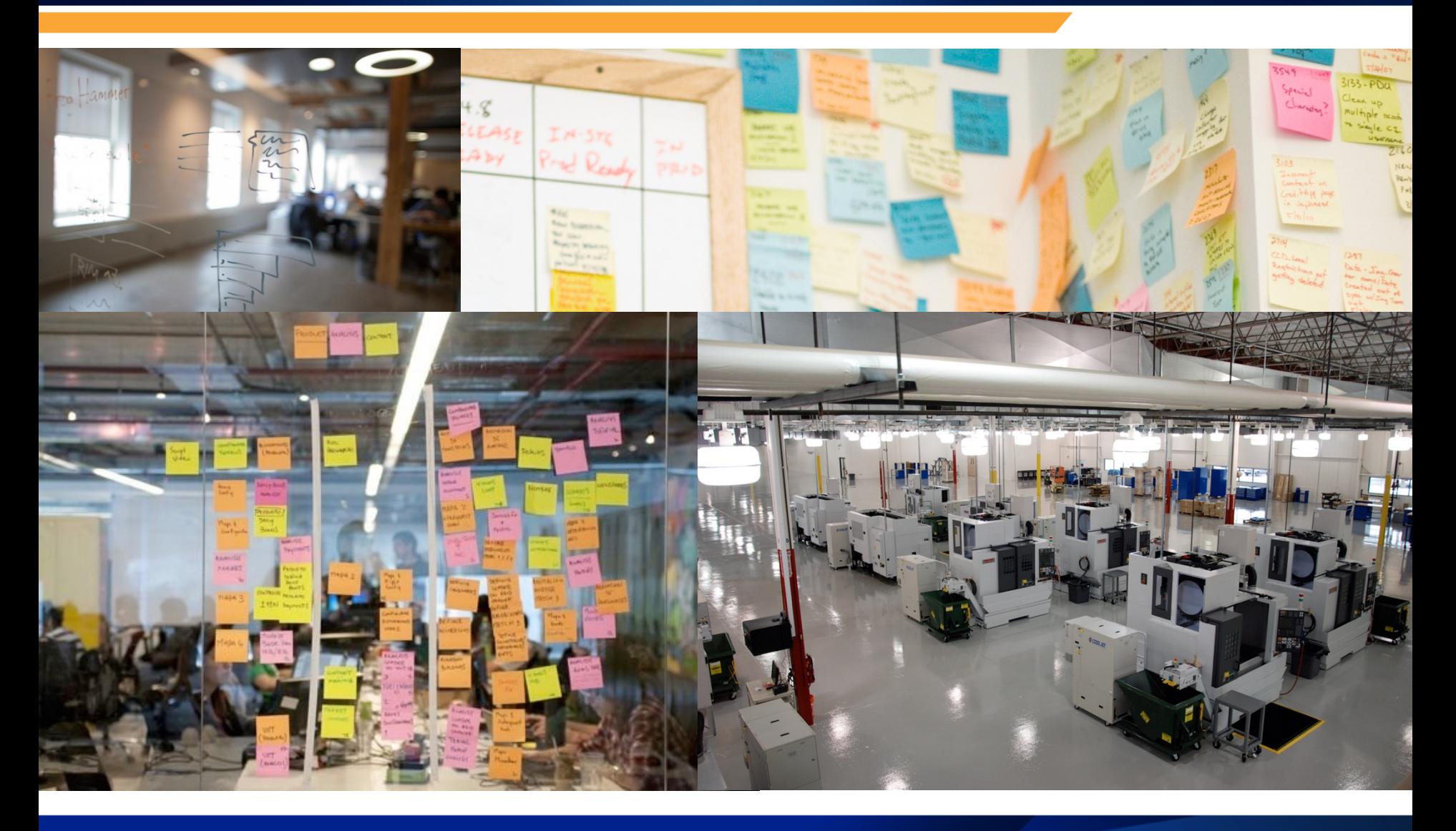

SDLC - Requirements

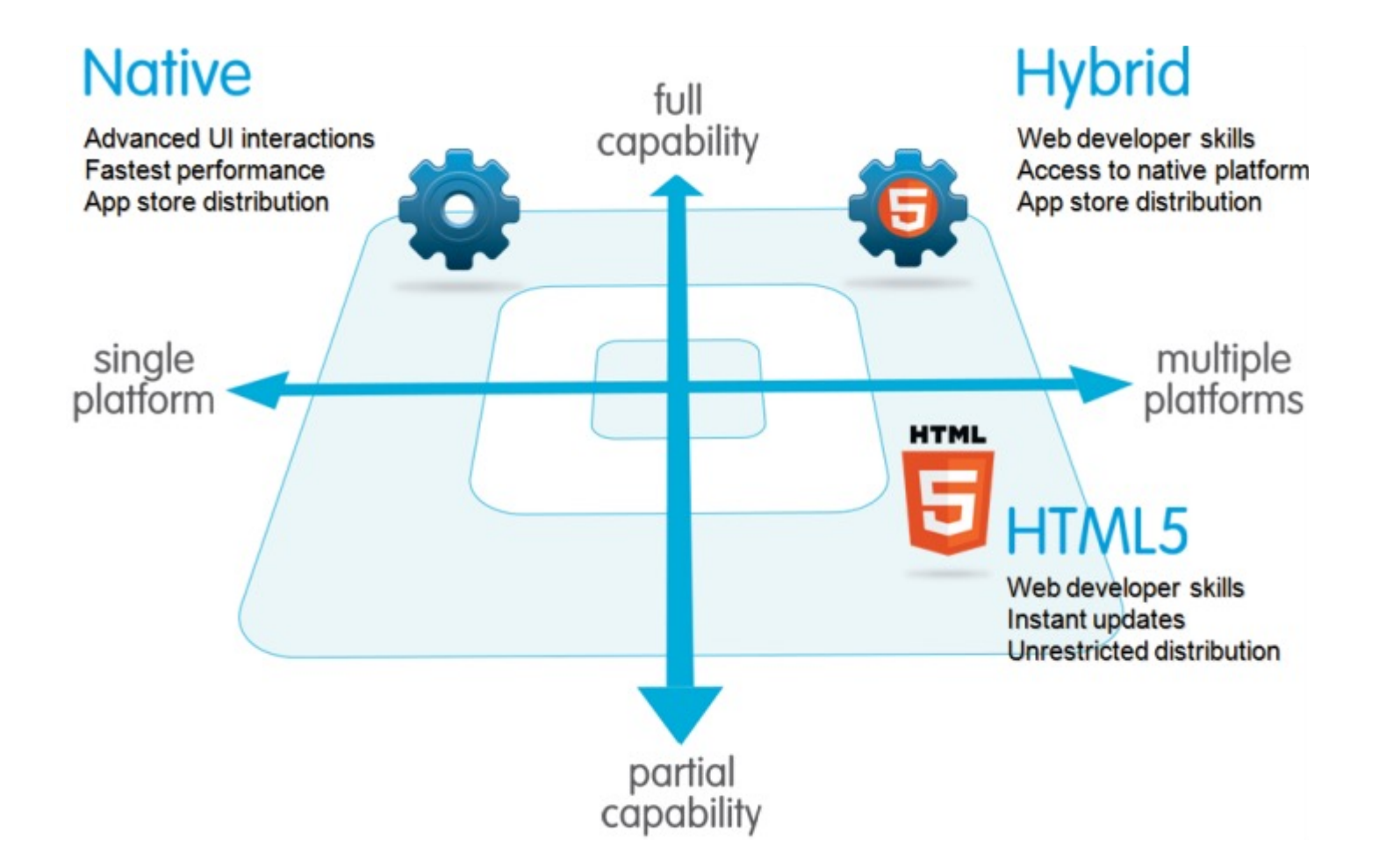

#### SDLC - Requirements

#### Mobile Apps vs. Mobile Websites

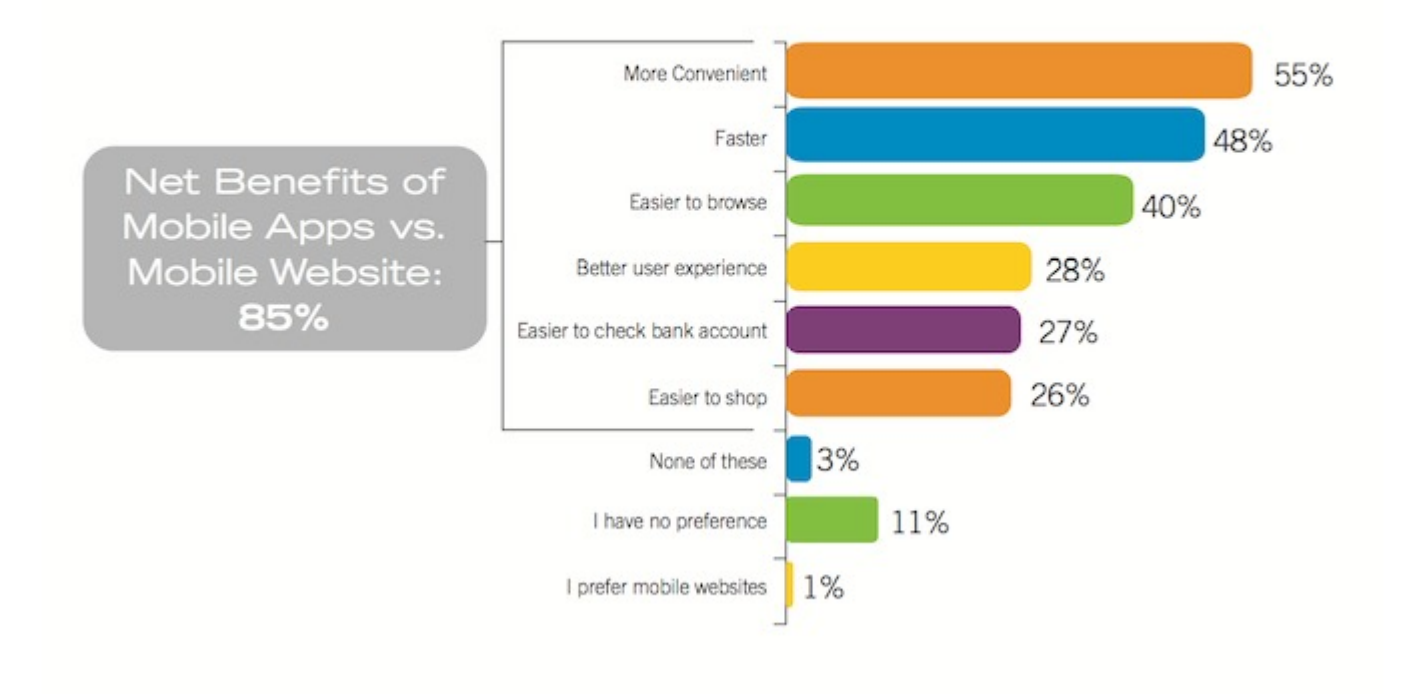

- 1. Start with the data model keeping the requirements in mind
- 2. Design the UI
- 3. Develop the application

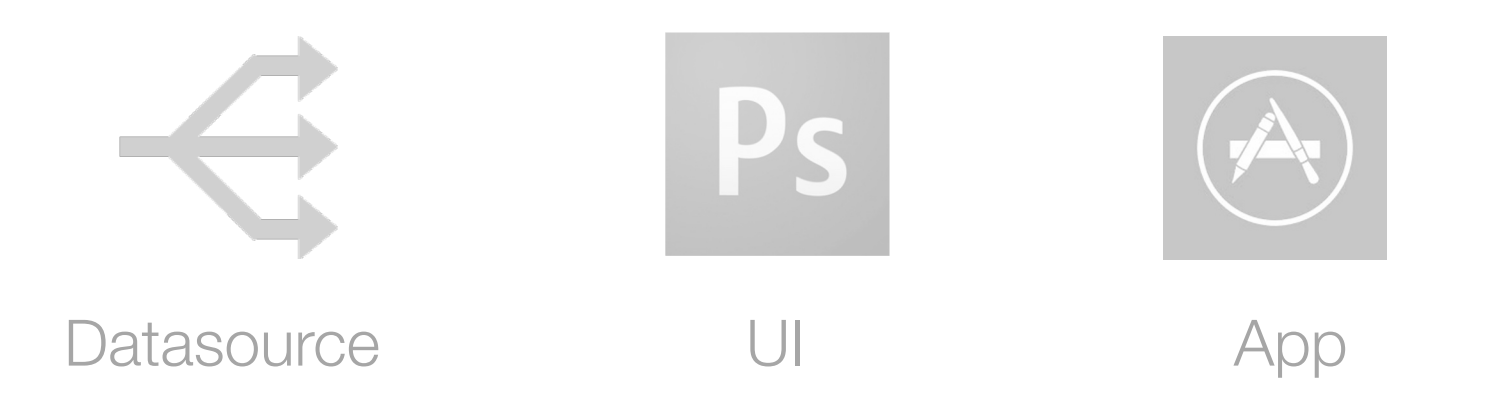

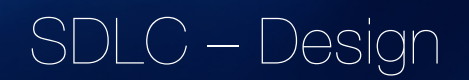

Prerequisites

SDLC

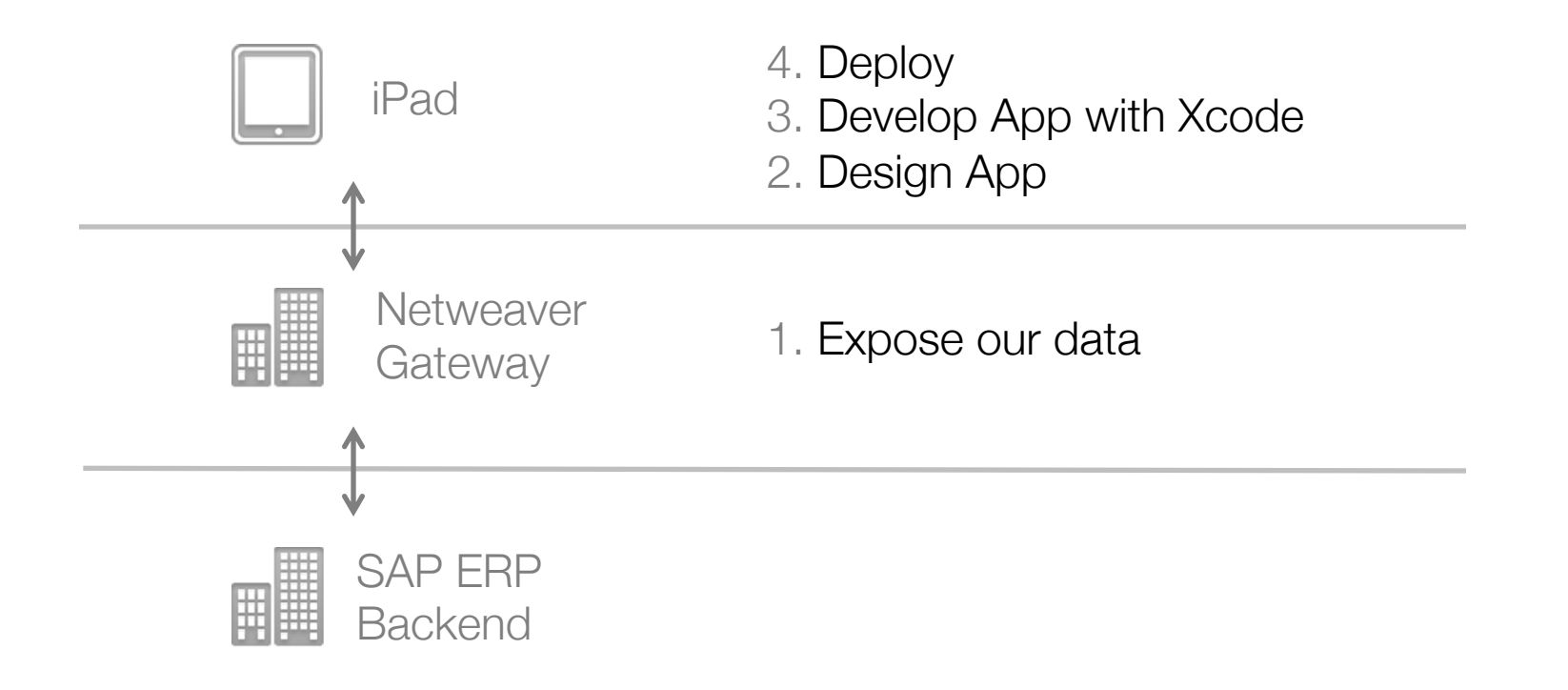

# <mark>UG</mark>ANNUAL<br>)NFERENCE

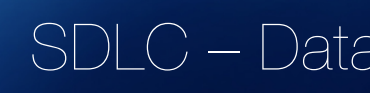

- Using BAPI's BAPI\_PRODORD\_GETLIST BAPI\_PRODORDCONF\_CREATE\_HDR
- Use the follow guide to expose BAPI as a Web **Service**

http://scn.sap.com/docs/DOC-5010

Tips:

Dont forget to assign a system alias to the service

# JGANNUAL<br>INFFRENCE

### SDLC – Data

#### http://scn.sap.com/docs/DOC-5010

- 1. Create GW Data Model -> Tcode: SE80 (or SEG)
- 2. Model Type is PS (Public Solution)
- 3. Generate from Data Source Object
- 4. Select the BAPI from our Source system
- 5. Create "QUERY" mapping
- 6. Set range for the customer names
- 7. Generate model
- 8. Create consumption model
- 9. Assign system alias -> Tcode: /IWFND/MAINT\_SERVICE

# <mark>JSUG</mark>ANNUAL<br>CONFERENCE

### **SDLC** - Test Data

#### Using RESTClient for Firefox:

BAPI\_PRODORD\_GETLIST Get List of Production Orders by Plant http://107.21.103.252:8000/sap/opu/odata/sap/Z\_PROD\_LIST/z\_prod\_orders ection?\$format=json

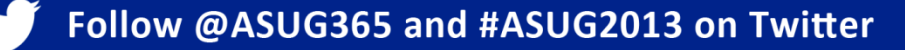

#### SDLC – Test Datasource

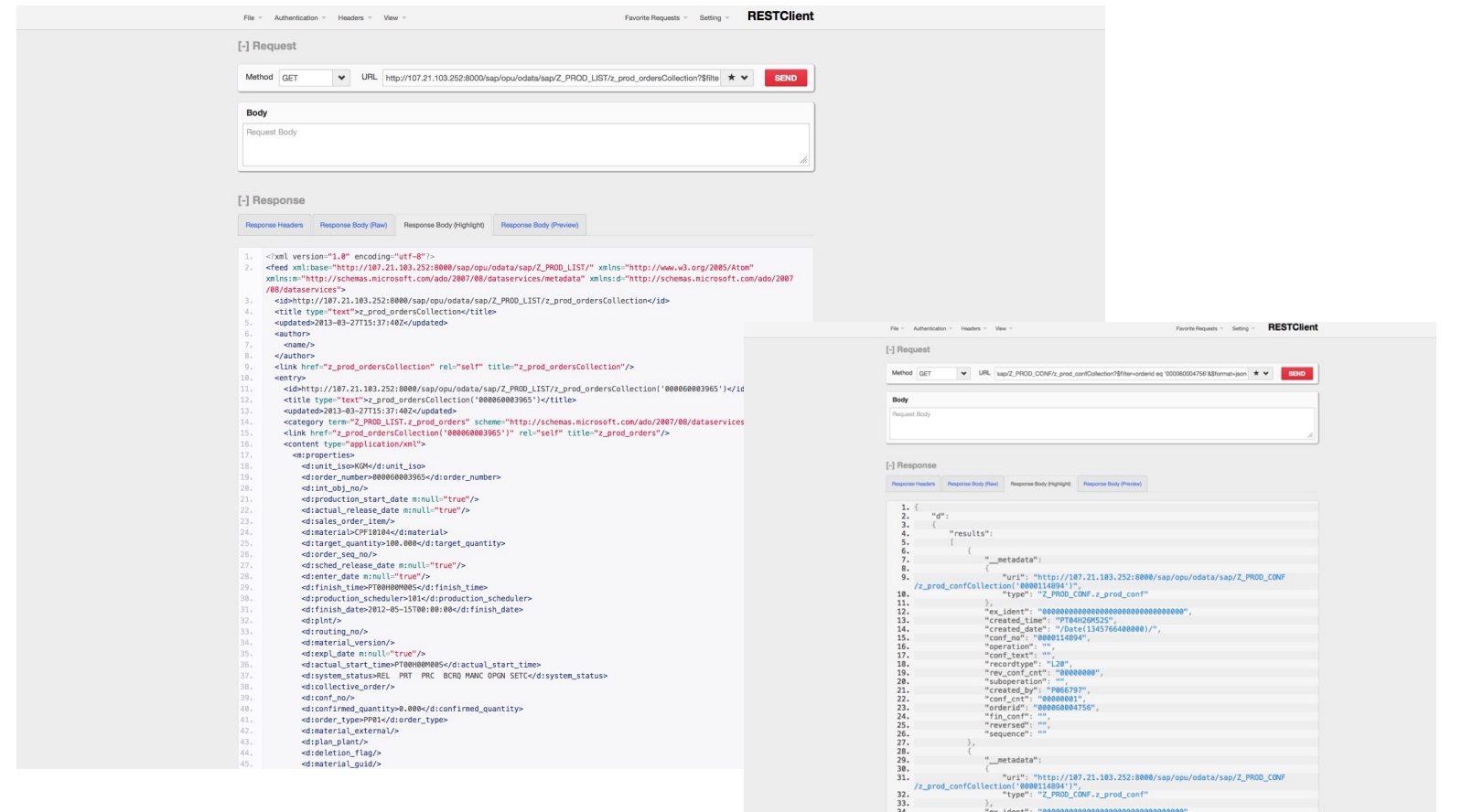

"created\_time": "PT84H30M3

SDLC Prerequisites

SDLC

Prerequisites

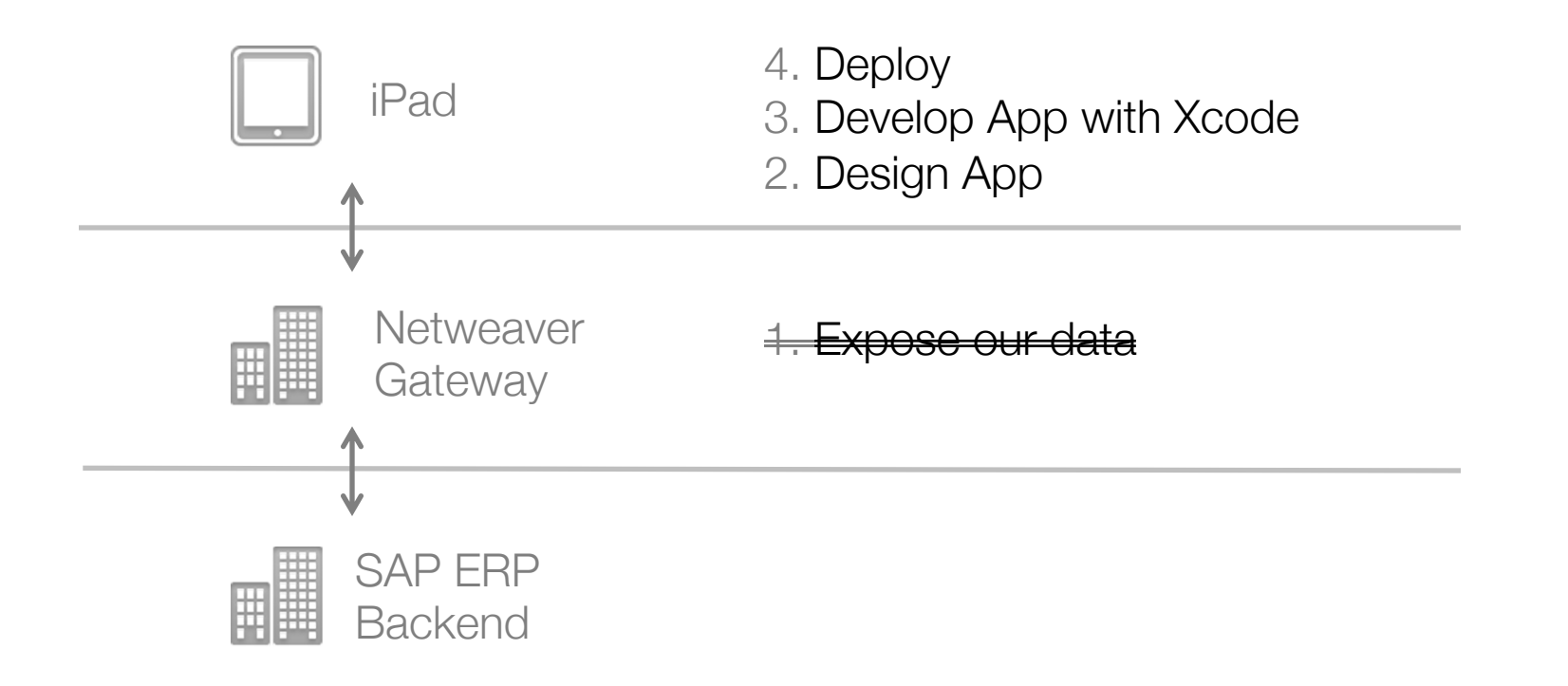

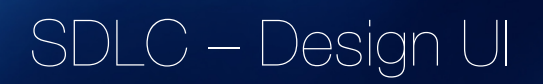

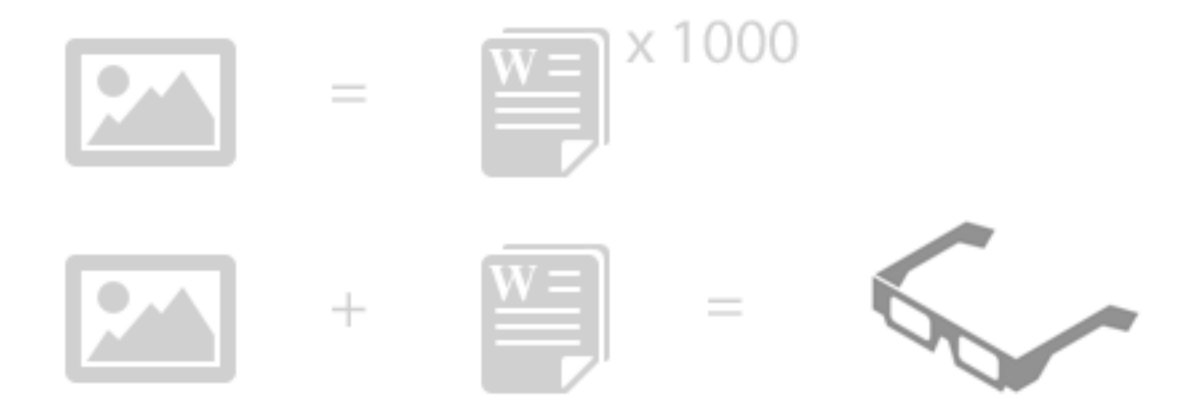

*"A picture is worth a 1000 words, but words with pictures, equals clarity."* 

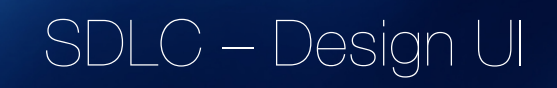

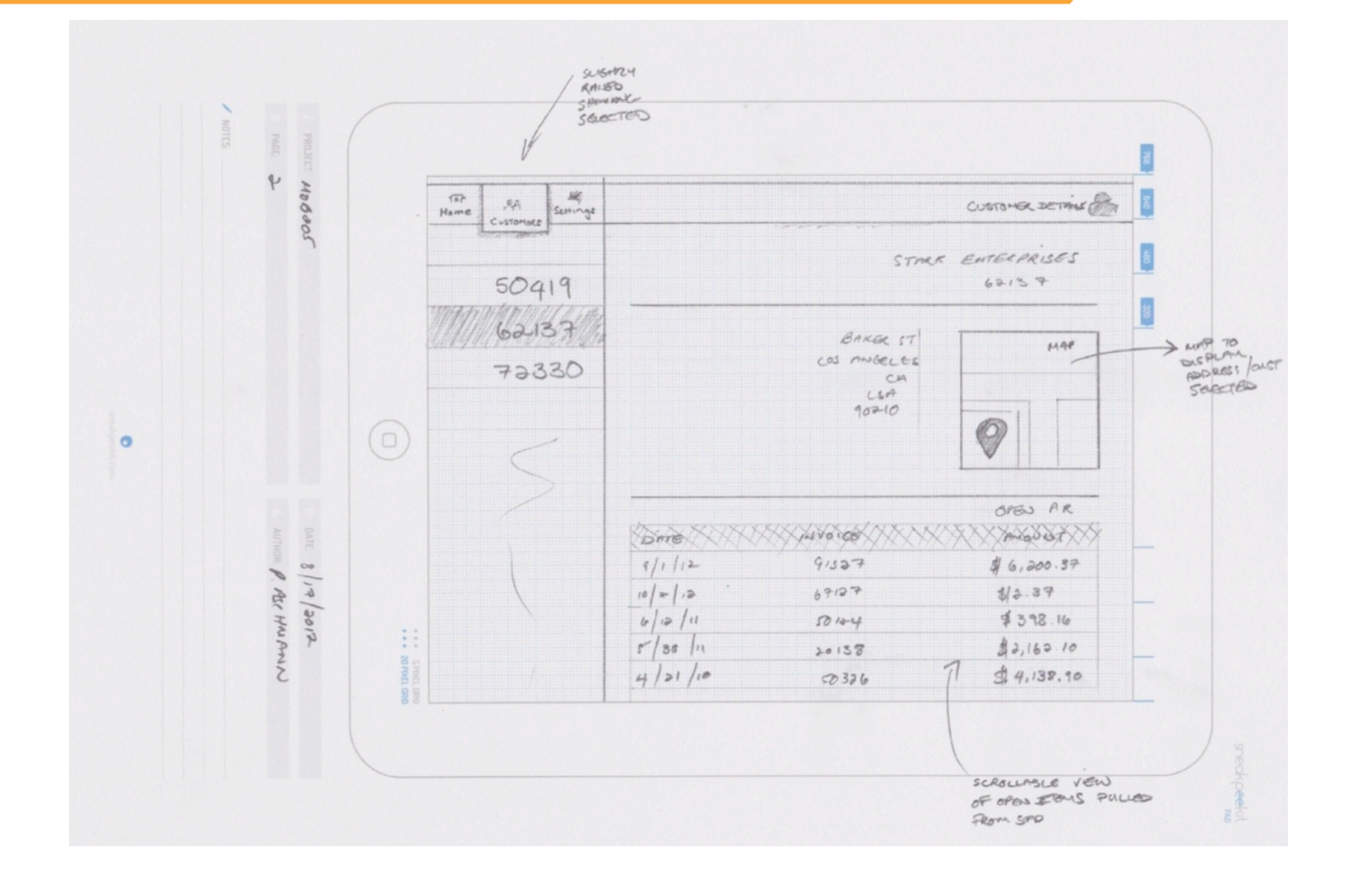

### SDLC - Design

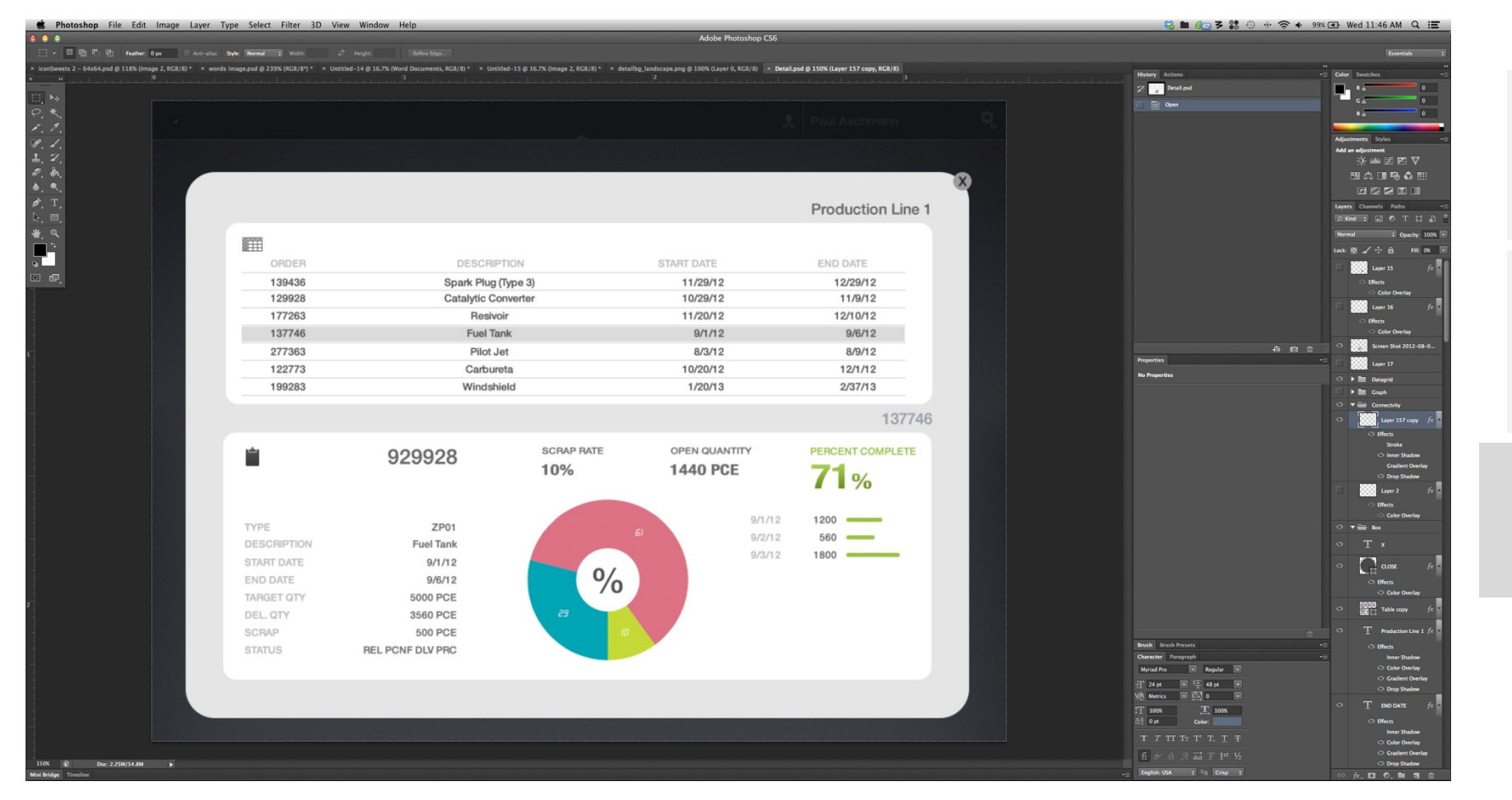

Prerequisites

### SDLC - Design

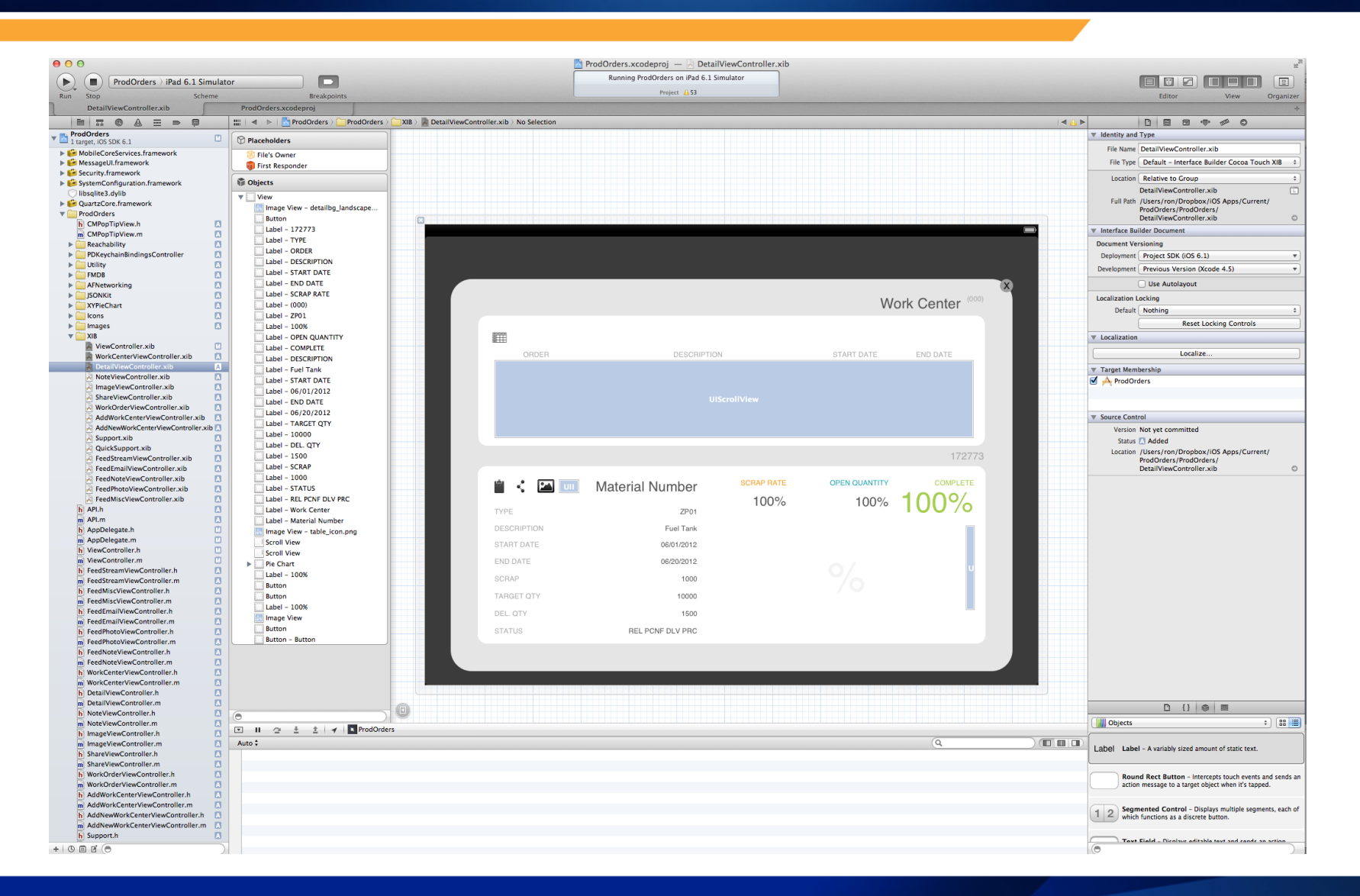

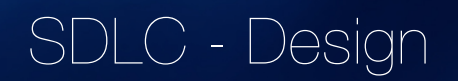

• Open Source Packages

JSONKit – reading JSON data sources AFNetworking – Handling connectivity

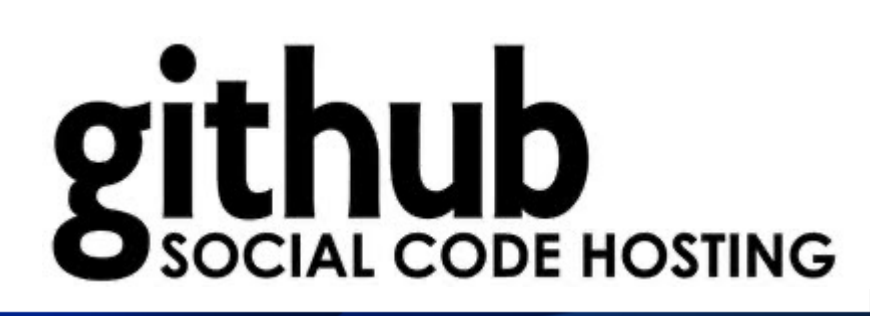

SDLC Prerequisites

SDLC

Prerequisites

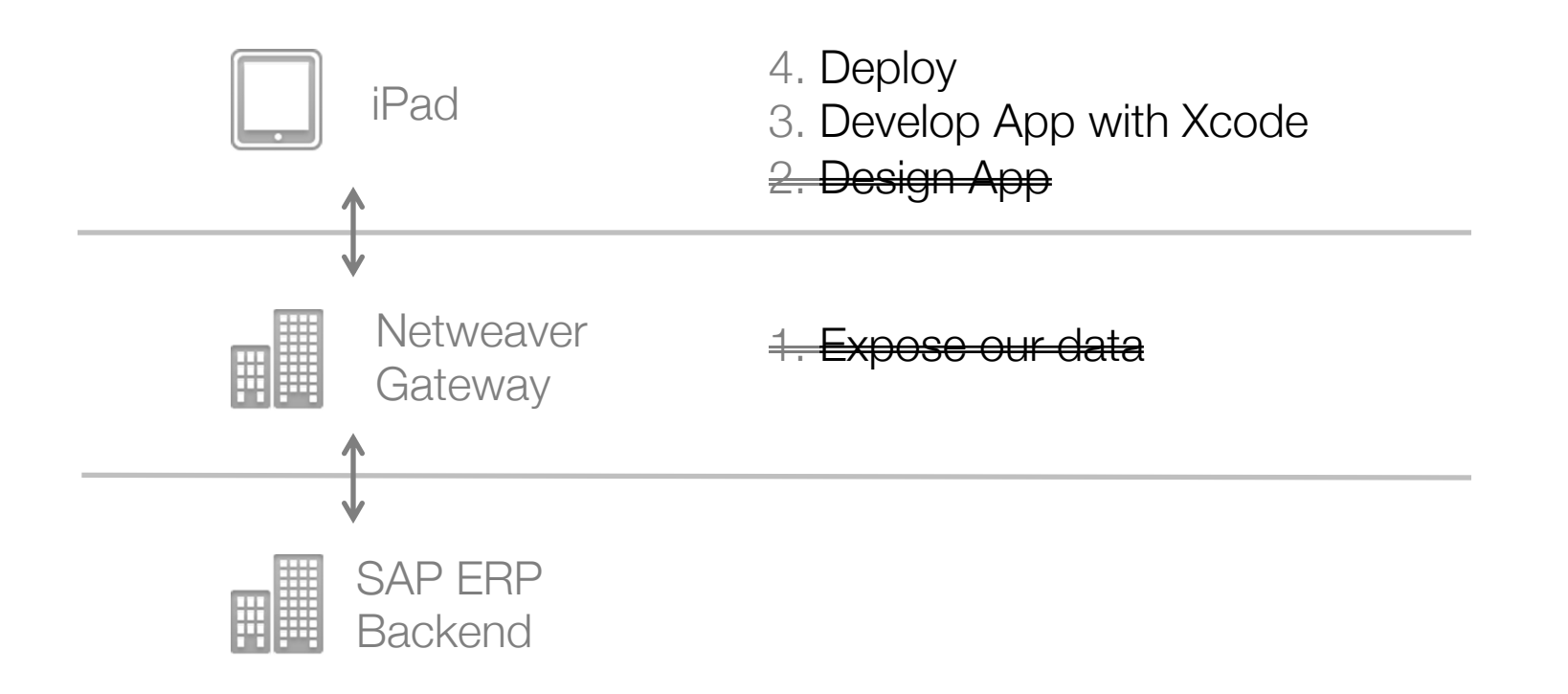

#### SDLC - Development

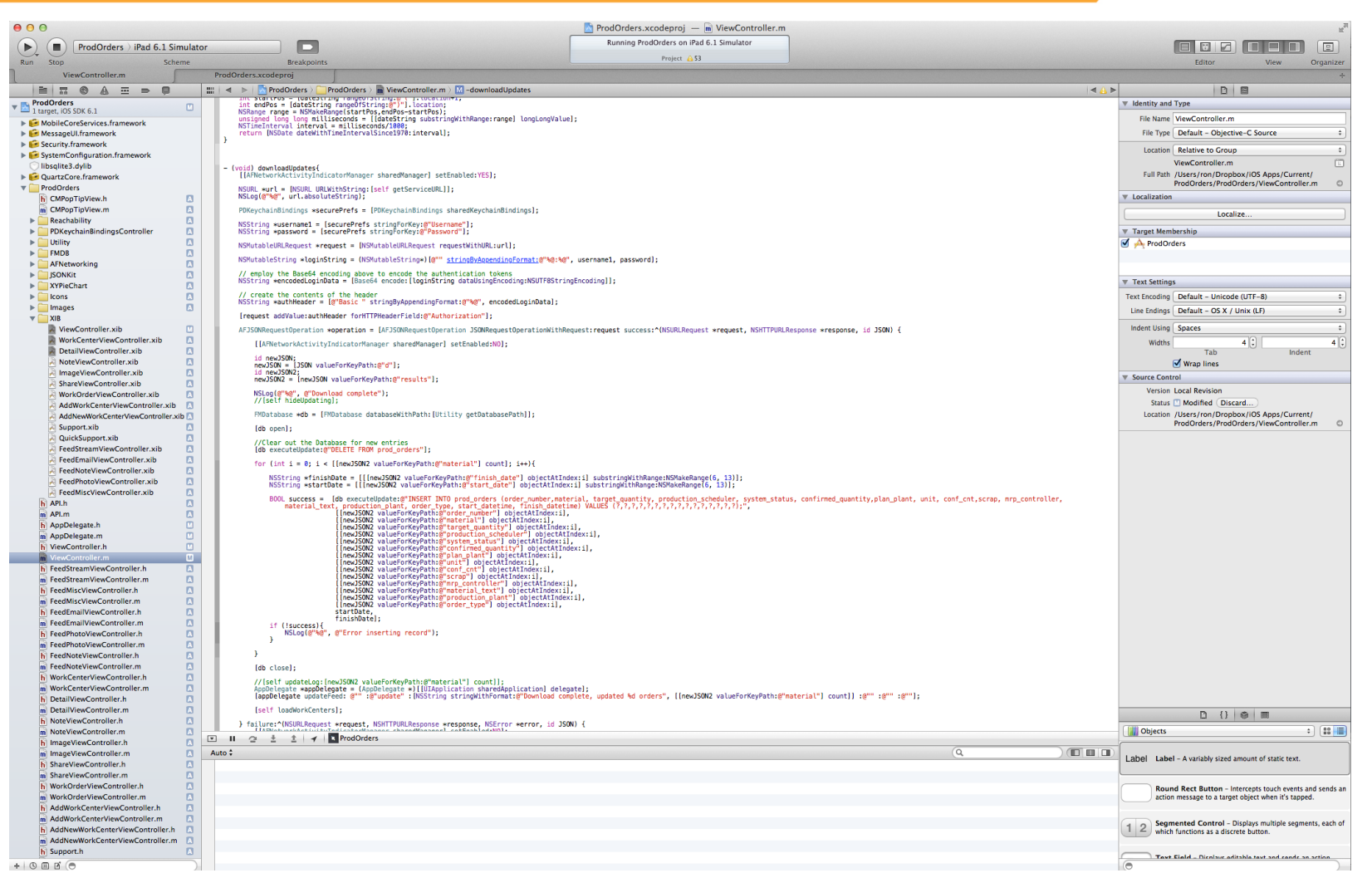

#### SDLC - Development

// This is a function to build the URL using the various parameters. // TODO: Generally this would be from NSPrefs and Keychanin for security purposes, modify this below. - (NSString \*) getServiceURL{ NSString \*username1 =  $@''$ xxxxx"; NSString \*password =  $@"xxxxxx"$ ; NSString \*servername = @"107.21.103.252:8000/sap/opu/odata/sap/Z\_CUST\_GET\_LIST/z\_cust\_getlistCollection"; NSString \*strURL =  $@$ "":  $strURL = @"http://":$ strURL = [strURL stringByAppendingString: username1]; strURL = [strURL stringByAppendingString: @":"]; strURL = [strURL stringByAppendingString: password]; strURL = [strURL stringByAppendingString: @"@"]; strURL = [strURL stringByAppendingString: servername]; strURL = [strURL stringByAppendingString: @"?\$filter=customer%20lt%20'0000000300'&customer%20gt%20'0000000001'"]; strURL = [strURL stringByAppendingString: @"&\$format=json"]; return strURL;

 $\mathbf{r}$ 

![](_page_34_Picture_7.jpeg)

### SDLC - Development

![](_page_35_Picture_26.jpeg)

![](_page_36_Figure_1.jpeg)

Prerequisites

SDLC

![](_page_36_Figure_2.jpeg)

![](_page_37_Picture_1.jpeg)

Demo

Prerequisites

- Developing mobile apps on top of gateway is simple and easy
- Another +- 20 lines if you want to cache that data locally

![](_page_38_Figure_4.jpeg)

# JGANNUAL<br>INFFRFNCF

### SDLC – Certification/Dep

- Apple App Store
- [Apple Requirements \(+-](http://help.apple.com/iosdeployment-apps/%23appc28ee0f4) 2 weeks)
- SAP App Store
- SAP Requirements
- ABAP/GW certification or SUP cert.
	- AAK Kit
	- Own namespace
- In House Distribution
	- Renew certs yearly, recompile and redistribute
	- http://help.apple.com/iosdeployment-apps/#appc28ee0f4
	- Very simple and straight forward

![](_page_40_Picture_10.jpeg)

![](_page_40_Picture_11.jpeg)

# <mark>ISUG</mark>ANNUAL<br>:ONFERENCE

- [Download the app here](http://www.sdn.sap.com/irj/scn/go/portal/prtroot/docs/library/uuid/a0e63157-4e86-2f10-8bb0-b634973efc49?QuickLink=index&overridelayout=true&55160264986758) www.li-labs.com/prod.php
- JSONKit
- **AFNetworking**
- Gateway Master Install Guide
- **Gateway Landscape Implementation Guide**

Help<sup>-</sup>

• CRUD Operations with RFC

**• SAP Netweaver Gateway Tool for Xcode** [Quick and easy starting point](http://www.li-labs.com/portfolio.php)

Help<sup>-</sup>

- **URL Encoding in XCode**
- **iPhone/iPad Notepad Template**
- Cocoacontrols.com
- Apple Developer Programs
- Other Lithium Labs Apps www.li-labs.com

![](_page_42_Picture_7.jpeg)

### THANK YOU FOR PARTICIPATING

Please provide feedback on this session by completing a short survey via the event mobile application.

### SESSION CODE: 3906

For ongoing education on this area of focus, visit www.ASUG.com

#### **SDLC - Development**

#### **Scenarios for Supported and Recommended Authentication Methods**

The following is a list of the supported and recommended authentication methods for use in SAP NetWeaver Gateway scenarios:

![](_page_44_Picture_22.jpeg)

A check mark  $(\sqrt{})$  indicates the supported authentication method for the consumer scenario. Empty spaces do not have any comments.